## **Stackfield Notifications For WHMCS**

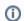

Here you can buy the module

Description

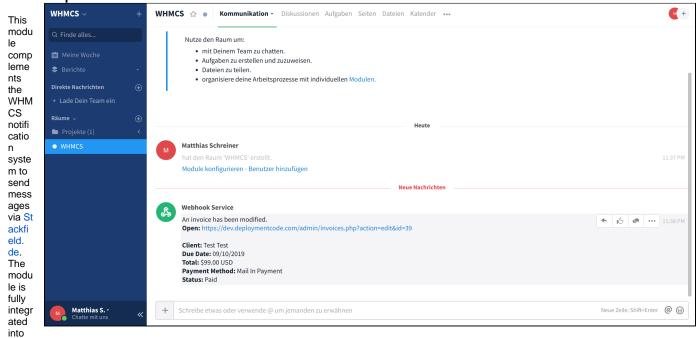

the WHMCS notification system so that all functions can be used.

## For each configured notification, the following additional options can be set:

- Override default webhook URL
- Customize the primary display message shown in the notification

## Page Index

- Installation Guide
  - o Install the module
  - System Requirements
- Usage
- Release Notes